https://www.100test.com/kao\_ti2020/144/2021\_2022\_Linux\_E5\_86 \_85\_E6\_A0\_c103\_144960.htm

git-log

Documentation/Sandwiches  $\overline{\text{Git}}$ echo echo estable  $\epsilon$ 

 $\mathcal S$ echo  $\mathcal S$ echo  $\mathcal S$ 

"Turkey is superior" > Documentation/Sandwiches

 $G$ it  $\overline{G}$ 

而让 Git 了解这种变化,然后才能提交这个版本。我们可以

S git-add

Documentation/Sandwiches \$ git-commit Documentation/Sandwiches git-add

git-add

git-log

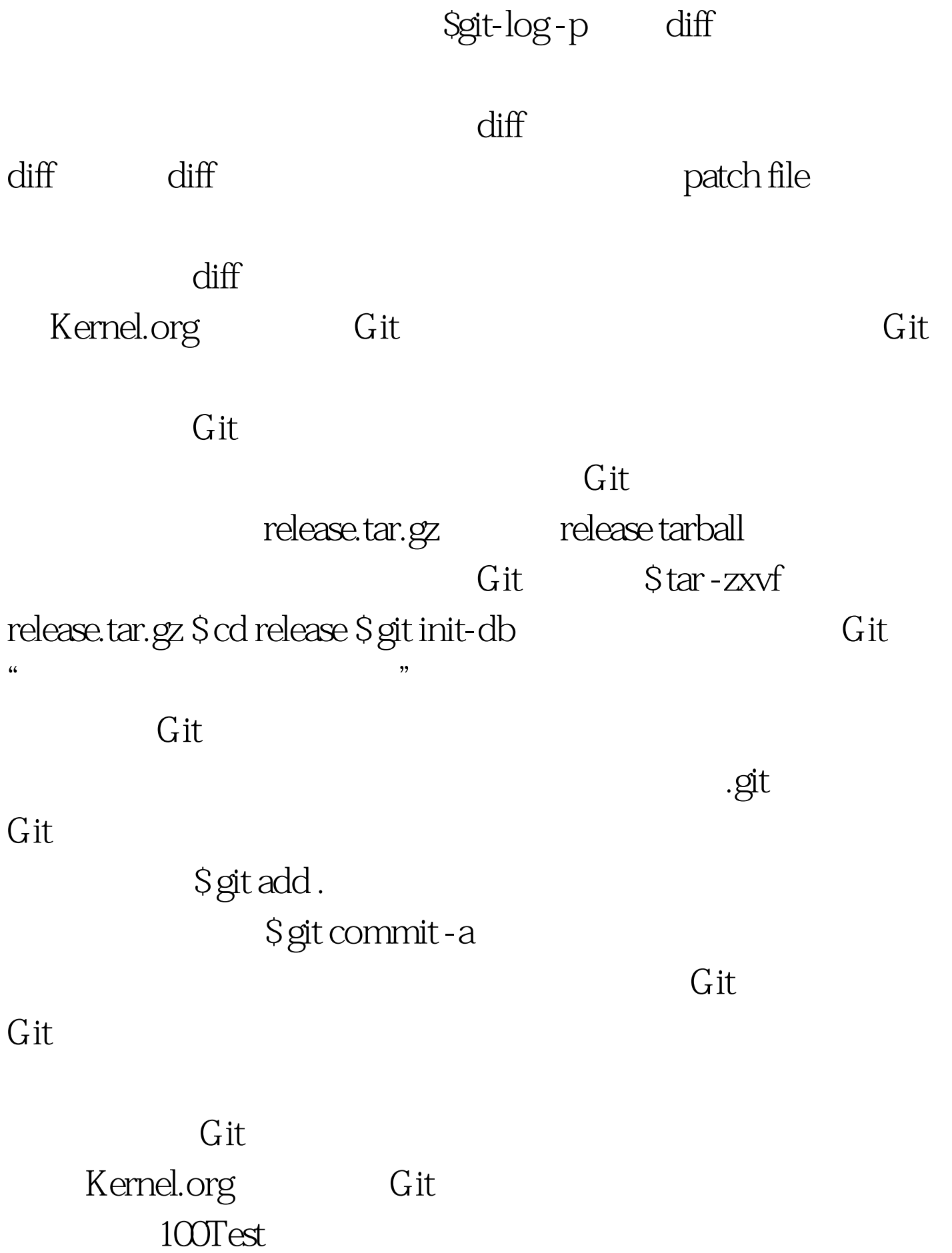

www.100test.com